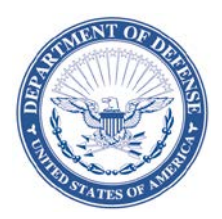

#### **DEFENSE LOGISTICS AGENCY HEADQUARTERS 8725 JOHN J. KINGMAN ROAD FORT BELVOIR, VIRGINIA 22060-6221**

December 14, 2017

### MEMORANDUM FOR SUPPLY AND SUPPLY DISCREPANCY REPORT (SDR) PROCESS REVIEW COMMITTEE (PRC) MEMBERS

SUBJECT: Approved Defense Logistics Management Standards (DLMS) Change (ADC) 1268, Supply Discrepancy Report (SDR) Enhancements for Procurement Instrument Identifier (PIID)-Related Functionality Including Base Contract Number for WebSDR and Contract Number and Secondary Document Number in Prepositioned Materiel Receipt (PMR)/Receipt/SDR for Commercial Returns (SDR/MILSTRAP/Supply)

We are forwarding the attached approved change to DLM 4000.25, Defense Logistics Management Standards, and DLM 4000.25-2, Military Standard Transaction Reporting and Accountability Procedures (MILSTRAP), for implementation. All revisions must be complete by December 2019 for DLMS compliance; refer to the attachment for specific target dates. The Enterprise Business Standards Office (EBSO) will post updated DLMS Implementation Conventions (IC) to the Defense Logistics Management Standards Program Office Web at [www.dla.mil/HQ/InformationOperations/DLMS/elibrary/Transformats/140\\_997/,](http://www.dla.mil/HQ/InformationOperations/DLMS/elibrary/Transformats/140_997/) within 10 days from the above date.

Addressees may direct questions to Ms. Mary Jane Johnson, Mr. Rafael Gonzalez, Mr. Ben Breen, or Ms. Ellen Hilert at email: [DLMSSupply@dla.mil](mailto:DLMSSupply@dla.mil) (use [DLMSSDR@dla.mil](mailto:DLMSSDR@dla.mil) for SDRrelated questions). All others must contact their Component designated Supply PRC representative or SDR PRC representative available at: [www.dla.mil/HQ/InformationOperations/DLMS/allpoc/.](http://www.dla.mil/HQ/InformationOperations/DLMS/allpoc/)

> DAVEREDE.HEID Digitally signed by<br>DAVEREDE.HEID DAVEREDE.HEIDI.M.1120053600 I.M.1120053600 Date: 2017.12.14 16:04:11 -05'00'

HEIDI M. DAVEREDE Program Manager Enterprise Business Standards Office

Attachment As stated

cc: ODASD (SCI) ODASD DPAP (PDI)

## **Attachment to ADC 1268 Supply Discrepancy Report (SDR) Enhancements for Procurement Instrument Identifier (PIID)-Related Functionality Including Base Contract Number for WebSDR and Contract Number and Secondary Document Number in Prepositioned Materiel Receipt (PMR)/Receipt/SDR for Commercial Returns**

## **1. ORIGINATING SERVICE/AGENCY AND POC INFORMATION:**

**a.** Ellen Hilert, DOD SDR System Administrator, Enterprise Business Standards Office (EBSO/DLMS Program Office), email: [ellen.hilert@dla.mil](mailto:ellen.hilert@dla.mil)

**b.** Ben Breen, DOD SDR System Alternate, EBSO (DLMS Program Office), email: [benjamin.breen@dla.mil](mailto:benjamin.breen@dla.mil)

#### **2. FUNCTIONAL AREA:**

**a. Primary Functional Area:** Prepositioned Materiel Receipt (PMR), Receiving, Supply Discrepancy Reporting (SDR)

**b. Secondary Functional Process:** Contractor Performance Evaluation

#### **3. REFERENCES:**

**a.** [Defense Logistics Manual \(DLM\) 4000.25,](http://www.dla.mil/HQ/InformationOperations/DLMS/eLibrary/Manuals/publications/dlm/dlm_pubs/) Defense Logistics Management Standards (DLMS), Volume 2, Chapter 17, Supply Discrepancy Reporting

**b.** [DLM 4000.25-2,](http://www.dla.mil/HQ/InformationOperations/DLMS/eLibrary/Manuals/publications/dlm/dlm_pubs/) Military Standard Transaction Reporting and Accountability Procedures (MILSTRAP)

**c.** [Approved DLMS Change \(ADC\) 1052,](http://www.dla.mil/HQ/InformationOperations/DLMS/eLibrary/Changes/processchanges/) DOD Web Supply Discrepancy Report (WebSDR) Processes Enhancement and Interface with Electronic Document Access (EDA) System, May 3, 2013

**d.** [ADC 1161A](http://www.dla.mil/HQ/InformationOperations/DLMS/eLibrary/Changes/processchanges/)**,** Update Uniform Procurement Instrument Identifier (PIID) Numbering System in the Federal/DLMS Implementation Conventions and DLMS Manuals, February 23, 2017

**e.** [ADC 1181A](http://www.dla.mil/HQ/InformationOperations/DLMS/eLibrary/Changes/processchanges/)**,** Implementing the Cause Code for Supply Discrepancy Reports (SDRs) and Developing a Data Exchange Between WebSDR and Past Performance Information Retrieval System-Statistical Reporting Next Generation (PPIRS-SR NG) for Contractor Noncompliance SDRs, February 14, 2017

**f.** [DLMS SDR Process Review Committee 17-01 Meeting Minutes,](http://www.dla.mil/HQ/InformationOperations/DLMS/Archives/sdr/) March 16, 2017

**g.** [Department of Defense Federal Acquisition Regulation Supplement \(DFARS\)](http://www.acq.osd.mil/dpap/dars/dfars/html/current/appendix_f.htm)  [Appendix F,](http://www.acq.osd.mil/dpap/dars/dfars/html/current/appendix_f.htm) revised August 30, 2016

## **4. APPROVED CHANGE(S):** Green highlighting identifies changes subsequent to staffing.

## **a. Brief Overview of Change:**

**(1)** This change updates WebSDR processing of contract information on SDRs to improve data retrieval from EDA. The changes also provide capability to query by base contract number and provide visibility of the base contract number in SDR management reports. The clarification and expanded edits applicable to the contract number will support contractor performance evaluation.

**(2)** This change provides guidance and updated DLMS Implementation Conventions (ICs) for creating PMRs, Receipts, and SDRs associated with commercial returns shipped on a contract number with a secondary document number (for this scenario, the contract number is the controlling number).

#### **b. Background:**

**(1)** ADC 1052 (Reference 3.c.) establishes an interface between the EDA System and the DOD WebSDR application to obtain essential information for populating SDR records. This interface makes available to WebSDR the identification of the contract administration office (CAO) DOD Activity Address Code (DoDAAC) and the vendor/contractor commercial and government entity (CAGE) Code for the discrepant shipment when the SDR submitter or action activity provides a contract number. The presence of a **Defense Contract Management Agency** (DCMA) CAO on the SDR record will trigger DOD WebSDR to transmit an information copy of the SDR to the CAO when required under DOD business rules.

**(2)** ADC 1161A (Reference 3.d.) updates DLMS procedures to accommodate the procurement instrument identifier (PIID) numbering system. This is a mandated change required by recent changes to the FAR and DFARS. This change structures the DOD PIID and PIID call/order as unique 13-position identification numbers distinguished by the type of instrument identified in the ninth position. The letter F or M in the ninth position designates a PIID call/order. When the procuring activity issues a procurement instrument under a PIID call/order, most subsequent DLMS logistics transactions, including the SDR, carry only the value of the PIID call/order number. The base contract number is not included in the receipt or SDR transaction. As a result, when WebSDR makes a data call against EDA using the interface implemented under ADC 1052, the Web service employs the PIID call/order (when applicable). EDA responds with the expected vendor CAGE and CAO DoDAAC, but does not include the base contract number in the response.

**(3)** Under Wide Area Workflow (WAWF) Engineering Change Proposal (ECP) 1127, EDA PIID Implementation, EDA storage requirements are being realigned to better support the new FAR and DFARS policy. In conjunction with this change, the EDA Web service used by WebSDR will include the base contract number in response to a data call on a PIID call/order. WAWF plans to deploy this change March 2018. ADC 1268 documents WebSDR updates to capture the base contract number and make it available for reports and inquiries.

**(4)** ADC 1181A (Reference 3.e) established procedures for use of SDRs in monitoring contractor performance. WebSDR supports this requirement by extracting SDR data based on a contractor non-compliance cause code and furnishing this information to Past Performance Information Retrieval System-Statistical Reporting Next Generation (PPIRS-SR NG). During the SDR Process Review Committee meeting 17-1 (Reference 3.f.), a participant inquired about how the process would work when SDRs are for depot level reparables (DLRs) shipped from maintenance contractors on a document contract number rather than a contract number. The DLMS Program Office took an action to explore options and published appropriate procedures.

**(5)** DLMS/MILSTRAP requires DLA Distribution Centers to report procurement source receipts assembly/disassembly/reclamation/conversion/modification using DLMS 527R Transaction Type D4 (1/BR02/20) with Assigned Identification Code D (2/LIN01/010) and legacy MILSTRAP Document Identifier Code (DIC) D4L. DLMS/MILSTRAP requires DLA Distribution Centers to report procurement source receipts from repair or non-destructive test/evaluation with Assigned Identification Code E (2/LIN01/010) and legacy MILSTRAP DIC D4M. Under current procedures, these type of receipts must include a contract number except when reporting intra-Component receipt on a controlling document number. The DLMS 527R IC includes a DLMS enhancement to support identification of controlling contract information and a secondary document number for the applicable receipt. Although, MILSTRAP currently allows use of a controlling document number for intra-Component receipts associated with MILSTRAP legacy **DIC D4L and D4M**, the DLA Distribution Standard System (DSS) never implemented this option. Because DFARS Appendix F requires contractors to ship repairable returns on a contract number, this change revises MILSTRAP to remove authorization for a controlling document number for this type of shipment.

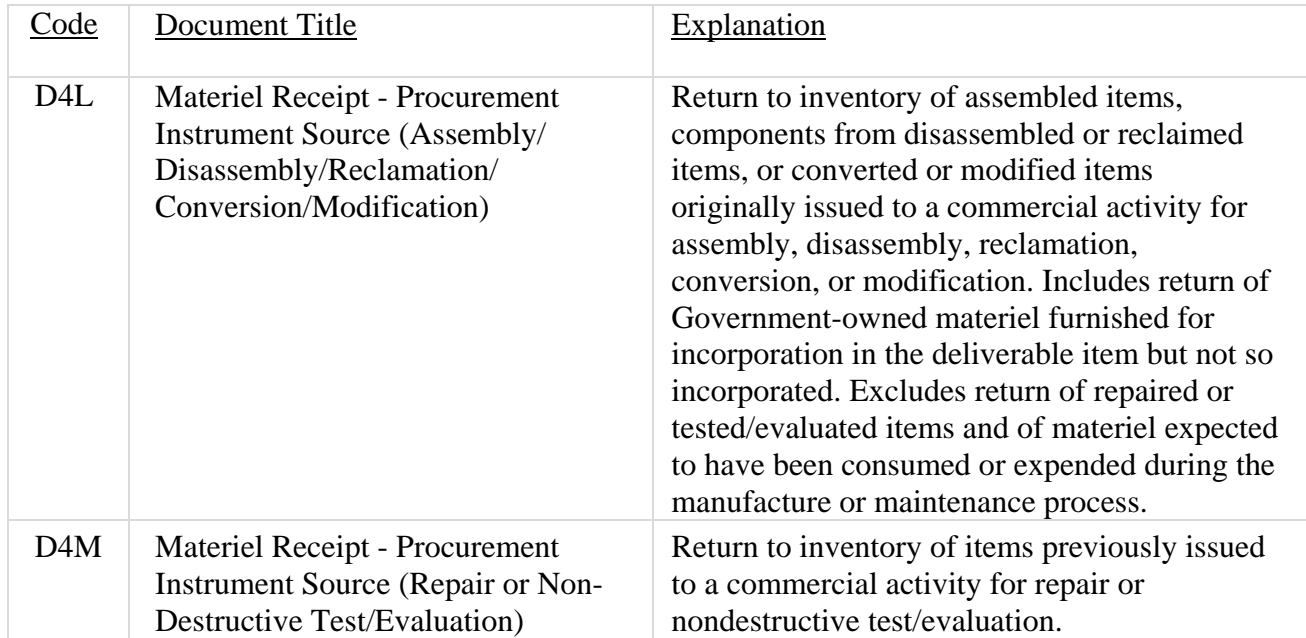

**(6)** The DOD issued instructions for the Wide Area Workflow (WAWF) iRAPT (Invoice, Receipt, Acceptance, and Property Transfer) Reparable Receiving Report (RRR) as a

final rule under DFARS Case 2016-D004. This rule amends DFARS Appendix F (Reference 3.g.) to add instructions to use, prepare, and distribute of the WAWF RRR. The WAWF RRR is required to differentiate between the deliveries of new Government assets (new procurements) and the return of repaired or overhauled Government property. This rule improves reporting efficiency by eliminating manual intervention that is currently required to ensure accurate information flow between different Government property reporting systems. Appendix F guidance directs the contractor to include a Military Standard Requisitioning and Issue Procedures (MILSTRIP) document number on the receiving report when applicable to the shipment. The effective date for the RRR rule was September 29, 2016.

**Staffing Note:** Components must confirm current commercial repair contracts are compliant with the DFARS use of a RRR. In conjunction with use of the RRR, the PMR and Receipt transactions must cite the controlling contract number and may include a secondary document number for the shipment using the format authorized in this ADC.

**(7)** Current SDR procedures require DLA Distribution to use Document Type 9 (DLA Distribution originated procurement source receipt) on SDRs resulting from commercial activities when a controlling contract number applies. WebSDR also requires inclusion of a document number for Document Type 9 SDRs. This use of the document number is nonsignificant solely to meet WebSDR edit requirements. DLA Distribution authorizes inclusion of a document number constructed using the receiving distribution center DoDAAC and current date to satisfy the WebSDR edit requirement. DLA Distribution will need to update guidance to ensure that receivers capture the meaningful MILSTRIP document numbers associated with commercial maintenance returns from the RRR. When available on the shipping document or the PMR, DSS/receiving personnel must perpetuate the assigned document number on the receipt and SDR.

**(8)** Non-compliant commercial returns that are documented on an Issue/Receipt Release Document (IRRD) (DD 1348-1A) are reported on a controlling document number (with no contract information) using a Document Type 8 (DLA Distribution originated receipt from non-procurement source (other than redistribution order)). WebSDR will not be able to collect these shipments for reporting contractor non-compliance due to the lack of contract information.

## **c. Approved Change in Detail:**

**(1)** Update WebSDR to apply the following new or revised business rules associated with the contract number and the EDA Web service.

**(a)** Remove hyphens from the contract number in the database, display, and outgoing transactions. WebSDR will not maintain hyphens in this field. Do not reject incoming transactions containing hyphens in the contract number field.

**(b)** Only run the EDA Web service if the contract number is 13 or 17 characters and contains no special characters (with hyphens removed).

**(c)** Currently, the contract number field and data pull apply to Document Types 6 (Direct Vendor Delivery to customer), 9 (DLA Distribution procurement source receipt), P (Storage activity procurement source receipt). Update to include Document Type W

(Transshipper-reported SDR) when the contract number is populated and the value meets the criteria above.

**(d)** Execute the EDA Web service whenever a contract number is added or changed, regardless of transmission type (e.g., original, correction, follow-up, request for reconsideration, reply).

**(e)** If the user adds or changes the contract number after the original submission and the CAO identifies the DCMA, send an information copy (Transaction Set Purpose Code 22) and any subsequent transactions to the DCMA CAO as distribution copies.

**(f)** The data content pulled from EDA for shipper (vendor CAGE) and CAO DoDAAC will overwrite data values entered by user. However, it is allowable for the responder (source of supply), to subsequently revise vendor CAGE or CAO DoDAAC by a later transaction.

**(g)** If the CAO DoDAAC changes due to responder update (same contract number and no new EDA data pull), WebSDR must send a new distribution copy to the new DCMA CAO DoDAAC.

**(2)** Revise WebSDR to store the base contract number when provided via the EDA interface based upon a PIID call/order. This will require a new data field in the metrics database.

**(a)** Upgrade the WebSDR management report display for all canned reports to include the base contract number in a column immediately preceding the existing PIID column. The new column header will be "PIID (base contract)" and revise the existing PIID column header to "PIID/PIID Call".

**(b)** Revise the logic for the SDR query function based upon user input of the contract number to search for a match in either the base contract or existing PIID fields. Display all relevant matches in the query output.

**(3)** Revise WebSDR to perform a CAGE code look-up for user-entered CAGE codes on direct WebSDR input and for on-line display in composite records and management reports.

**(a)** The CAGE code look-up will be a user option for all situations. For SDR composite record or management report display, the user may select a hyperlink associated with the CAGE Code value to initiate the look-up. For direct SDR on-line input, the user may select a new on screen option to run the look-up and display the results.

**(b)** To perform the look-up, WebSDR will use an existing Logistics Information Services Web service. The Web service call provides the CAGE code; it responds with the following information: CAGE, Established Date, Business Name, Address, City, State and Zip Code. (WebSDR will not display the Established Date, but WebSDR will show the remainder of the information.) The URL for additional information is [https://cage.dla.mil.](https://cage.dla.mil/)

**(4)** Revise Prepositioned Materiel Receipt (PMR), Receipt, and SDR transactions and associated procedures to clarify instructions for data content when using a controlling contract number with a secondary document number for commercial maintenance returns to a DLA Distribution Center.

**(a)** The materiel owner must provide a PMR for commercial maintenance returns or return from non-destructive test/evaluation by a commercial activity containing contract information and including the associated document number when applicable. Use DLMS 527D Transaction Type DE (1/BR02/20) with Assigned Identification Code E (2/LIN01/010) and legacy MILSTRAP DIC DUM. The non-controlling document number is mapped at 2/N901/090 Code 43 Supporting Document Number.

**(b)** The distribution center receiving a procurement source return from assembly, disassembly, reclamation, or conversion/modification must provide a receipt containing contract information and including the associated document number when applicable. Use DLMS 527R Transaction Type D4 (1/BR02/20) with Assigned Identification Code D (2/LIN01/010) and legacy MILSTRAP DIC D4L. The non-controlling document number is mapped at 2/N901/090 Code 43 Supporting Document Number.

**(c)** The distribution center receiving a commercial maintenance return or return from non-destructive test/evaluation by a commercial activity must provide a receipt containing contract information and including associated document number when applicable. Use DLMS 527R Transaction Type D4 (1/BR02/20) with Assigned Identification Code E (2/LIN01/010) and legacy MILSTRAP DIC D4M. The non-controlling document number is mapped at 2/N901/090 Code 43 Supporting Document Number.

**(d)** If the receipt as described above is discrepant, DSS will populate the Code R for Return (Repair/Overhaul/Other Commercial Return) on the Document Type 9 SDRs for procurement source returns. If the shipment document or the PMR contains a secondary document number, DSS/receiving personnel must perpetuate this document number (rather than a distribution center DoDAAC-based document number) to the SDR.

**(e)** Update SDR guidance to direct reporting of SDRs for discrepant procurement source returns containing a controlling contract number and secondary document number using Document Type 9 (or P) to include the Item New/Returned (Repaired/Overhauled/Other) Code R to identify a commercial return from repair, nondestructive test/evaluation, assembly, disassembly, reclamation, or conversion/modification. This data element must be available for input on SDR reports/replies, for query selection, and included in management report display. (This data element is currently restricted to Security Assistance customer SDR transactions associated with a quality deficiency).

**(f)** For remaining legacy contracts, contract data for shipments under a controlling document number refers to the contract number and call/order number when applicable. For PIID compliant contracts, transactions will identify the PIID call/order in the primary contract number field without identifying the base contract number per ADC 1161A. Other contract-related information in the PMR, receipt, and SDR will be comparable to new

procurement to include contractor-assigned shipment number and the contract line/subline item number when available.

## **d. Revisions to DLM 4000.25 Manuals:**

**(1)** Revise DLMS ICs as shown in Enclosure 1.

**(2)** Revise DLM 4000.25, Volume 2, Chapter 17, Supply Discrepancy Reporting, as shown in Enclosure 2.

**(3)** Revise DLM 4000.25-2, MILSTRAP, as shown in Enclosure 3.

**e. Transaction Flow:** Standard PMR, Receipt, and SDR transaction flows apply.

**f. Alternatives:** None identified.

## **5. REASON FOR CHANGES:**

**a.** This change is required to document enhancements to WebSDR business rules applicable to contract data and the EDA interface to ensure accurate and complete information is available. The revised business rules improve efficiency of WebSDR operations. The enhancement to retain visibility of the base contract number will upgrade management reports and allow for user queries based on the base contract number. The latter will allow WebSDR to accumulate discrepancy reports by the base contract number rather than requiring the user to retrieve SDRs individually by call/order.

**b.** This change documents procedures for use of the DLMS to provide PMRs and report receipts from commercial activities air under a controlling contract number with an associated document number thereby better aligning DLMS procedures with the DFARS.

**c.** This change expands the use of the X12 data element "Repair Category Code" to establish a systemic method for differentiating commercial repair, assembly, and similar returns commercial activities from new procurement on SDRs identified by Document Type 9/P. The SDR data content is otherwise identical and it would not be possible to distinguish the scenarios systemically without this additional data element.

## **6. ADVANTAGES AND DISADVANTAGES:**

**a. Advantages:** Provides additional capability and efficiency to WebSDR. Aligns DLMS procedures for PMR, receipt, and SDR with DFARS requirements.

**b. Disadvantages:** None identified.

## **7. ESTIMATED TIME LINE/IMPLEMENTATION TARGET:**

**a.** WebSDR may implement new business rules on a staggered basis. Full implementation of the change for the base contract number will be **March** 2018 or as required to coincide with the WAWF upgrade to EDA (currently scheduled for March 2018).

**b.** Other changes, such as the secondary document number on the PMR and Receipt have a target date of September 2018. This date is also applicable for DSS revision and WebSDR screen and display updates associated with Code R for procurement source receipts from repair, non-destructive test/evaluation, assembly, disassembly, reclamation, and conversion/modification.

**c.** The WebSDR CAGE look-up has a target date of October 2018.

**d.** Upon approval of this change, the DLMS Program Office will publish the DLMS ICs updates. Changes to the DLMS manual will apply to the next publication cycle.

**e.** All changes must be complete by December 2019 for DLMS compliance.

#### **8. ESTIMATED SAVINGS/COST AVOIDANCE ASSOCIATED WITH IMPLEMENTATION OF THIS CHANGE:** Not available.

**9. ADDITIONAL COMMENTS TO CONSIDER:** DLMS/MILSTRAP procedures use the Assigned Identification Code E and same DIC to identify procurement source receipts from both repair and non-destructive test/evaluation. Components may want to submit a proposed change to require separate identification for these scenarios if there is a need to distinguish between the two.

#### **10. IMPACT:**

**a. New DLMS Data Elements:** None identified.

**b. Changes to DLMS Data Elements:** Although this is an existing data element in the SDR and Product Quality Deficiency Report (PQDR), it does not appear in the Logistics Data Resource Management System (LOGDRMS). This change provides an updated name, definition, and expanded use.

**Item New/Returned (Repaired/Overhauled/Other Commercial Return) Code.** A one-position code used on a Supply Discrepancy Report (SDR) or a Product Quality Deficiency Report (PQDR) to identify non-conforming materiel.

- Authorized code values for PQDRs: N=New, R=Repaired, O=Overhauled, U=Unknown
- Authorized code values for Security Assistance SDRs for quality deficient materiel: N=New, R=Repaired/Overhauled

- Authorized code value for SDRs for discrepant procurement source receipts (Document Types 9 or P): R=Return (Repair/Overhaul/Other Commercial Return). Code R is inclusive of commercial returns from repair, non-destructive test/evaluation, assembly, disassembly, reclamation, and conversion/modification.

**LOGDRMS Note:** This code appears in a Reference Segment in the applicable DLMS transaction (Code BY, Repair Category Number); however, because there is an identified code list, LOGDRMS will publish this code in the "DLMS Qualifiers" section.

## **c. Automated Information Systems (AIS):**

**(1)** Revise DSS to populate the Return (Repair/Overhaul/Other Commercial Return) Code R on Document Type 9 SDRs associated with commercial returns receipted by DLMS 527R Receipt with Transaction Type D4 and Assigned Identification D or E, equivalent to legacy MILSTRAP DIC D4L or D4M. Applicable to receipts with corresponding PMR (DIC DUL or DUM).

**(2)** Revise Component SDR applications to accept the Item New/Repaired/ Overhauled Code. Allow updates by the owner/manager (action activity).

**d. DAAS:** Significant changes to DOD WebSDR include:

**(1)** Refined business rule for handling the contract number and distribution of information copies to DCMA.

**(2)** Retrieval of the base contract number from EDA to populate a new data field.

**(3)** Use of the base contract number for queries and management report display.

**(4)** Implementation of the CAGE code look-up for SDR user input screens and record/report displays.

**(5)** Display Item New/Returned (Repaired/Overhauled/Other) to the Reply screen for use with Document Types 9 and P. Code R should be the default selection.

**(6)** Add option to query SDRs by Item New/Returned (Repaired/Overhauled/ Other) and add this data element to the management report display. Users will have the option to select the appropriate document type code to narrow the search.

**e. Non-DLM 4000.25 Series Publications:** Process revisions may require updates to internal operating procedures and other published PMR/Receipt/SDR guidance.

## **11. PROPOSED DLMS CHANGE (PDC) 1217 STAFFING RESPONSE/COMMENT RESOLUTION:**

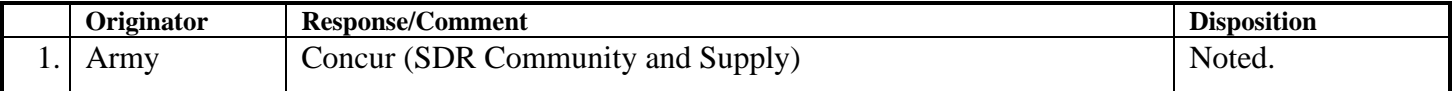

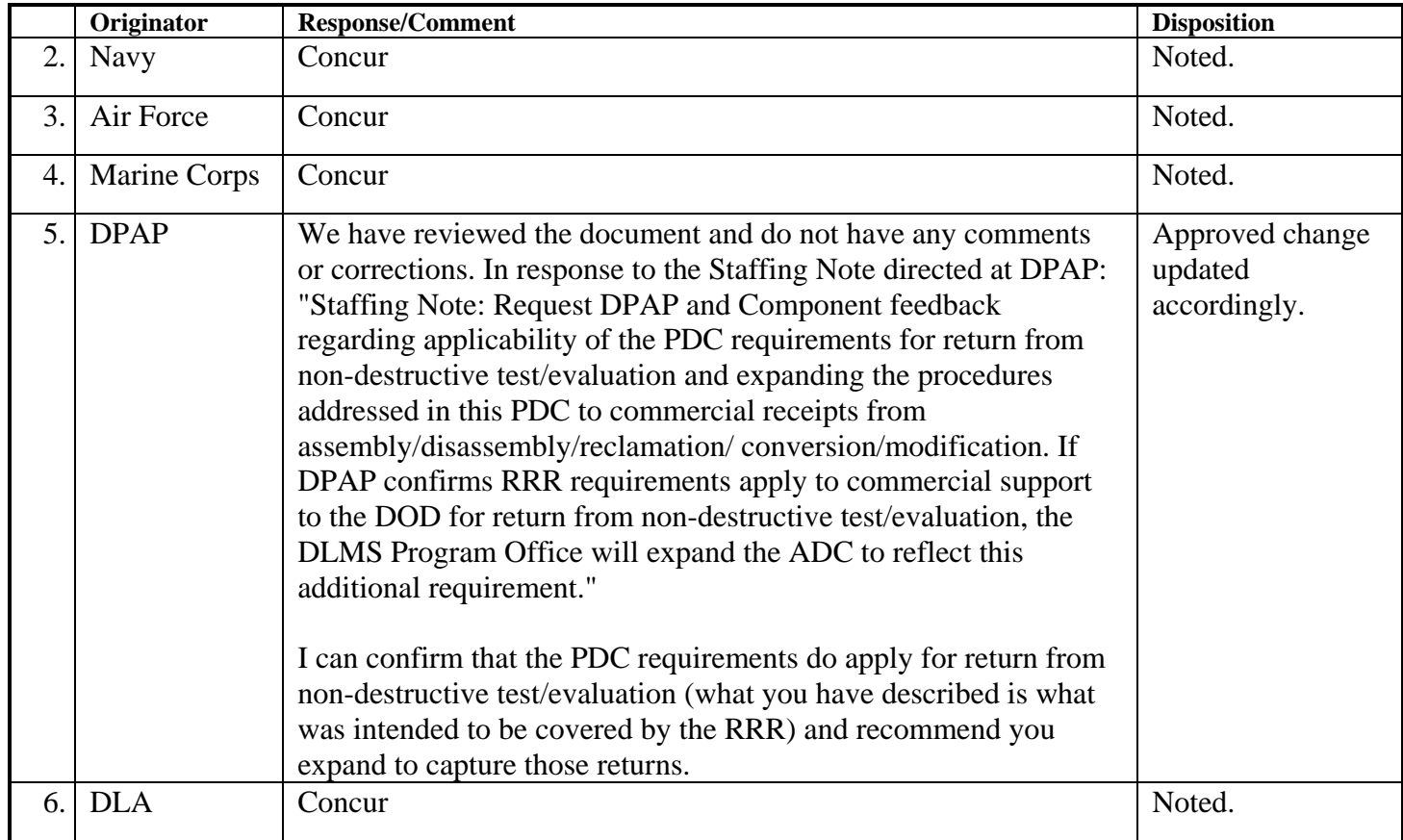

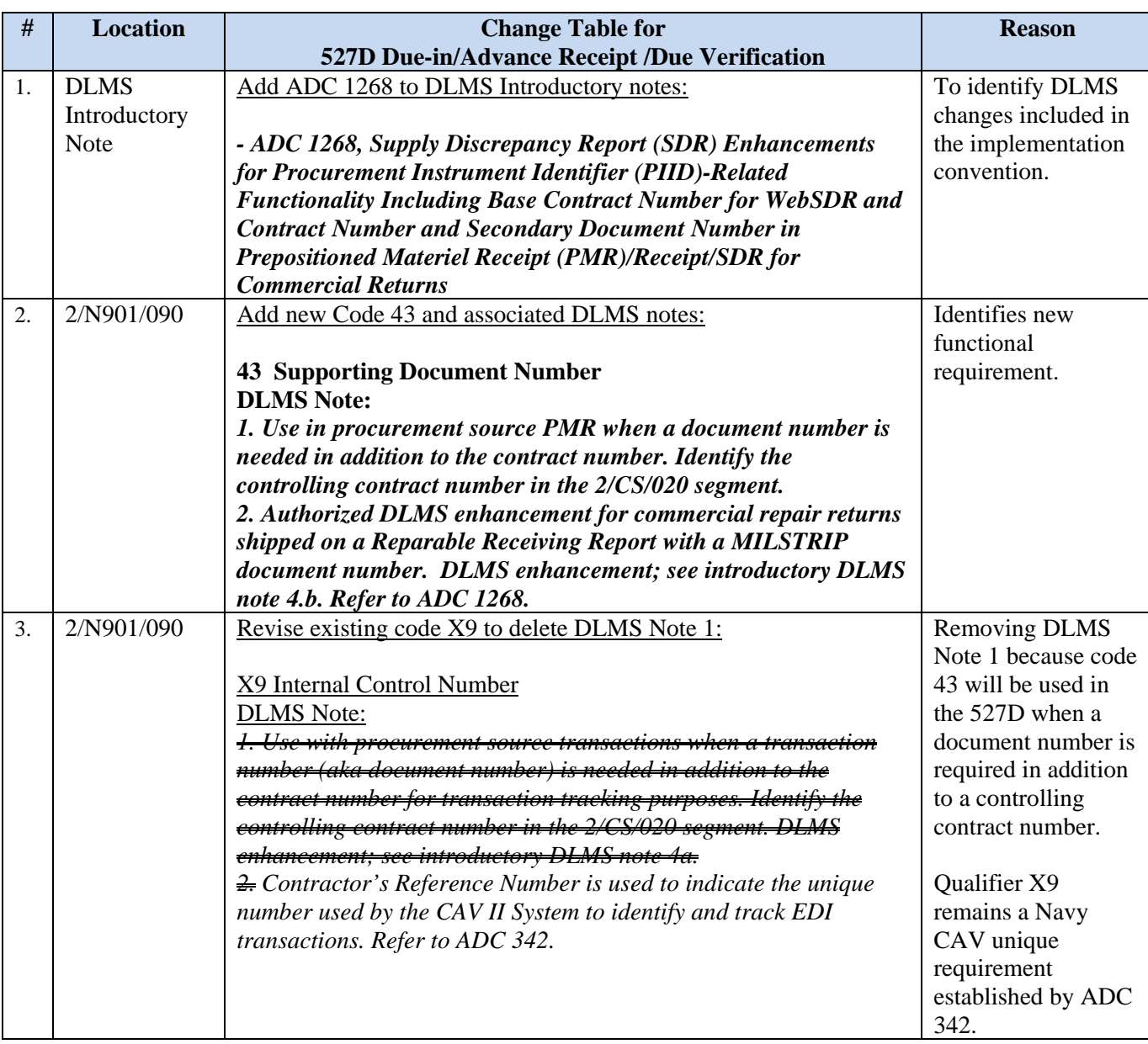

Enclosure 1, DLMS Implementation Convention (IC) Revisions

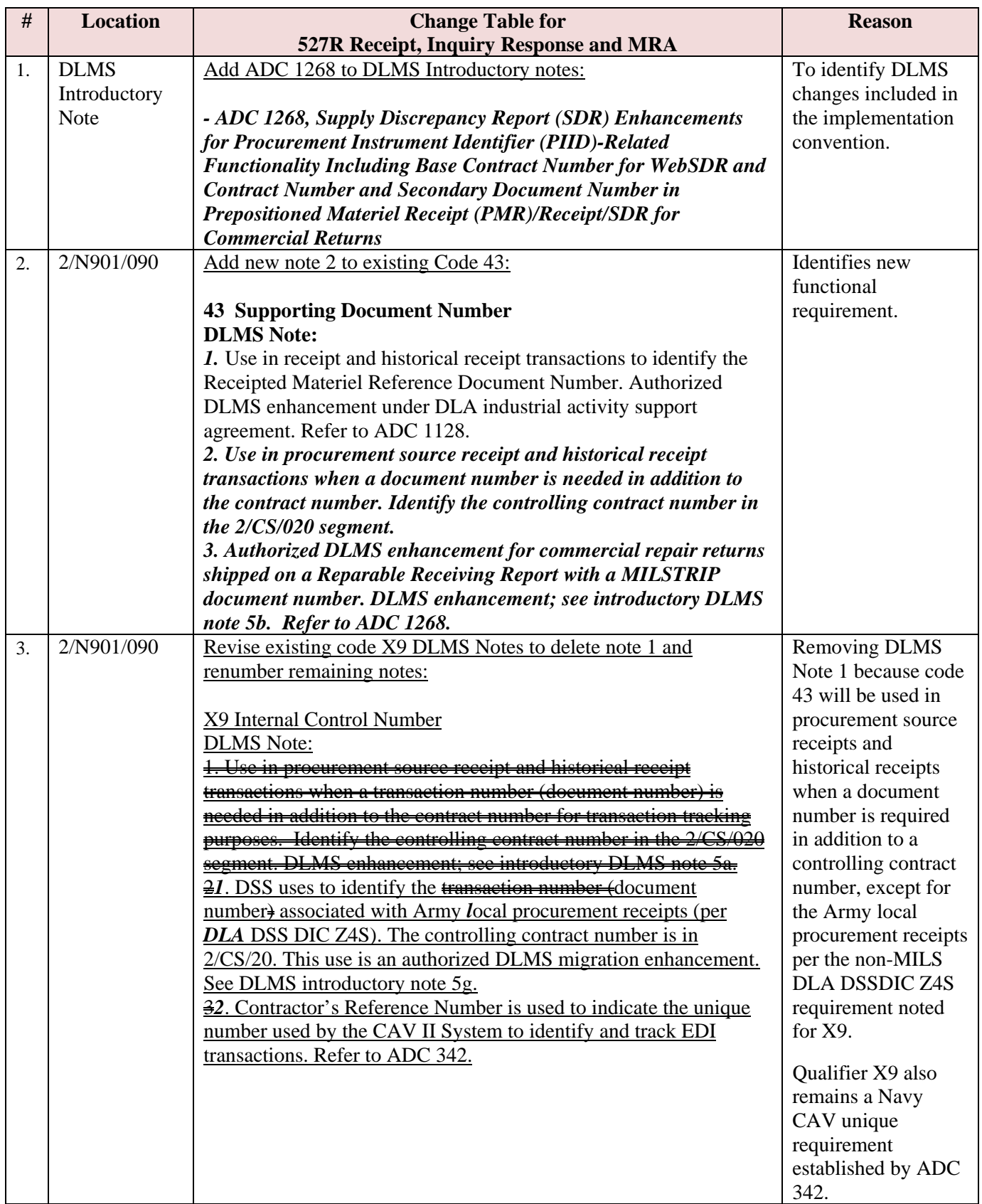

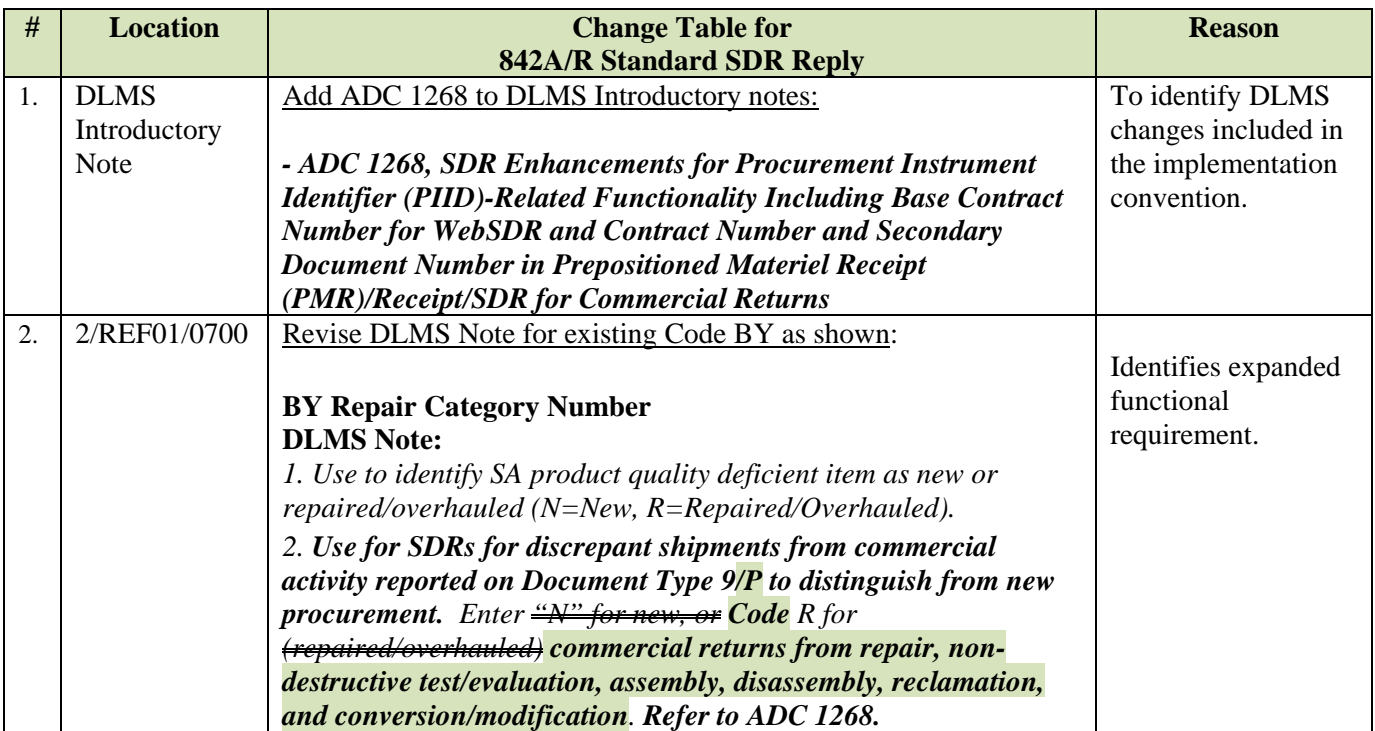

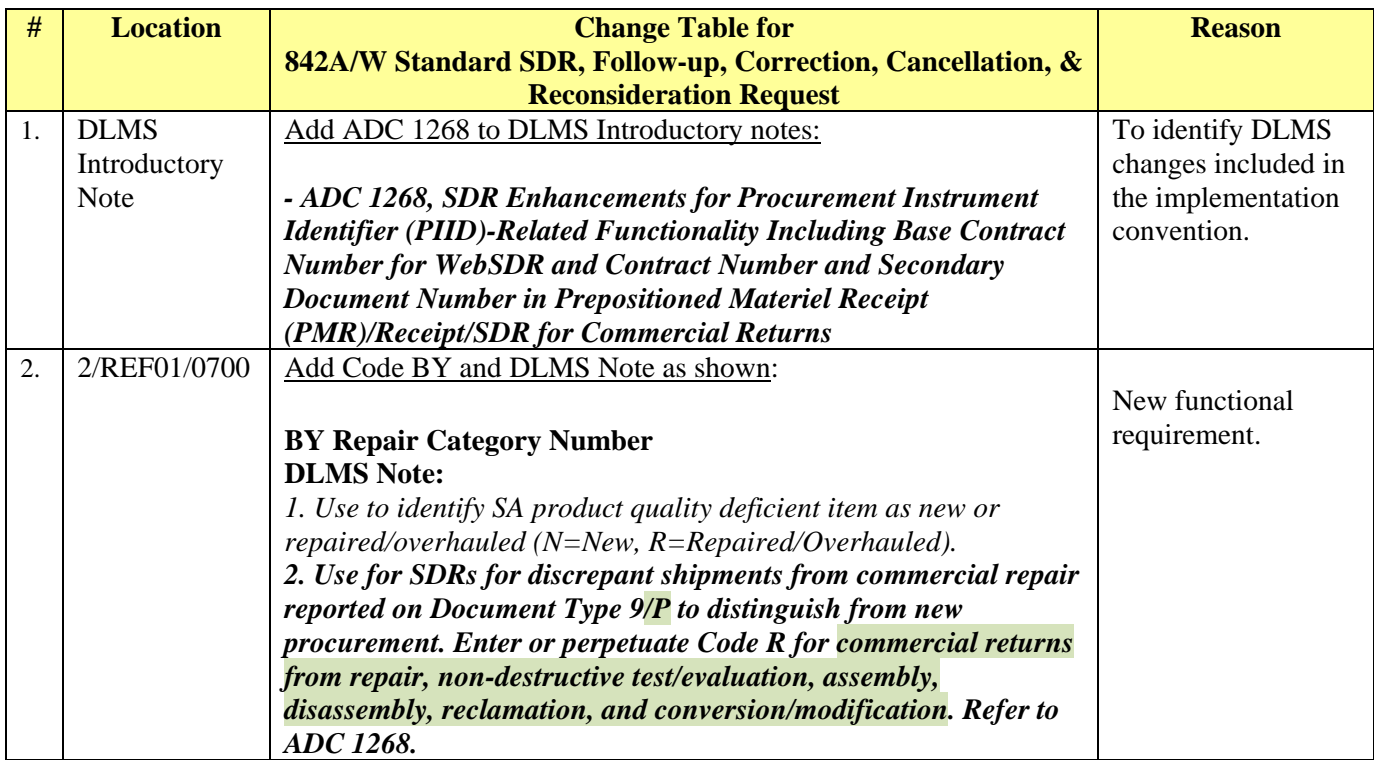

#### **Enclosure 2, Defense Logistics Manual (DLM) Revisions**

Revise DLM 4000.25, Volume 2, Chapter 17, Supply Discrepancy Reporting, as shown below. Changes are identified in *red bold italics*. Paragraph numbering and text based on Change 8.

"C17.3.4. Materiel Returns"

*(Intervening text not shown)*

"C17.3.4.2.1. *Depot Level Reparable* Repairable Items. Report discrepant receipt SDR to the owner/manager **associated with the shipping activity**. *Commercial maintenance activities will return reparables on a controlling contract number and may include a significant secondary document number. Storage activities will report discrepant receipts on Document Type 9 or P, as applicable, and identify the Return (Repaired/Overhauled/Other Commercial Return) Code R to distinguish commercial returns from repair, non-destructive test/evaluation, assembly, disassembly, reclamation, and conversion/modification from new procurement receipts. For commercial returns, the SDR must include contract information comparable to new procurement: PIID (or PIID call/order) with contract line/subline item number and contractor-assigned shipment number when available. DoD WebSDR will populate the shipper's CAGE and the Contract Administration Office (CAO) DoDAAC when available from EDA. [1](#page-14-0) "* 

*(Intervening text not shown)*

" C17.3.10.8. SDR Distribution for Packaging Discrepancies

C17.3.10.8.1. Contractor/Vendor Shipments

C17.3.10.8.1.1. Initial action to the ICP.

C17.3.10.8.1.2. Copy to Contract Administration Office (CAO). The submitter is encouraged to identify the applicable Defense Contract Management Agency (DCMA) office as a distribution copy recipient when applicable (see block 10 of DD Form 250, Material Inspection and Receiving Report or comparable receiving report). When applicable and not identified by the submitter on the SDR, the initial action activity will forward the SDR to the DCMA or other applicable CAO. *For direct vendor delivery discrepancies, the ICP must ensure the contract information is included in the SDR reply if not provided by the submitter*. *Based upon entry of the PIID or PIID call/order for procurement source shipments, DoD WebSDR will retrieve the CAO DoDAAC from the EDA System contract files and update the SDR*  accordingly.<sup>[2](#page-14-1)</sup> When the contract is administered by the Service or Agency issuing the contract, the ICP is responsible for insuring the CAO has access to the SDR information. When DCMA is identified as the CAO, DoD WebSDR will provide an information copy of the initial submission and subsequent SDR transactions to DCMA."

 $\overline{a}$ 

<span id="page-14-0"></span>*<sup>1</sup> Refer to ADC 1268.*

<span id="page-14-1"></span>*<sup>2</sup> Ibid.*

*-----------------------------*

" C17.3.20.1.2. Edit SDR transactions in accordance with business rules specified below. Additionally, DoD WebSDR will edit SDRs to improve data consistency and the appropriateness of data content as follows:

#### *(Intervening text not shown)*

<span id="page-15-0"></span>" C17.3.20.1.2.5. SDRs that contain a PIID will be edited to ensure that the shipper is populated correctly. DoD WebSDR will match the PIID against the Electronic Document Access (EDA) System contract files to identify the vendor/contractor CAGE code and the applicable CAO DoDAAC. If a match is found, these values from the EDA contract information will update in the SDR record. *WebSDR will override* user input will be overridden by the *with* EDA values if different. *In addition, WebSDR will retrieve the base contract number from an EDA response to a PIID call/order number search. WebSDR will retain the base contract number for use in management reports and user queries.[3](#page-15-0)* "

#### **Enclosure 3, DLM 4000.25-2 MILSTRAP**

Revise Appendix 3.1 as shown. Changes are identified in *red bold italics*. Paragraph numbering and text based on Change 8.

# **AP3.1. APPENDIX 3.1**

## **MATERIEL RECEIPT - PROCUREMENT INSTRUMENT SOURCE**

| <b>FIELD LEGEND</b>                                                              | <b>RECORD</b><br>POSITION(S) | <b>ENTRY AND INSTRUCTIONS</b>                                                                                                    |
|----------------------------------------------------------------------------------|------------------------------|----------------------------------------------------------------------------------------------------|
| Document Identifier<br>Code                                                      | $1 - 3$                      | Enter appropriate DIC from the D4 series.                                                                                                    |
| Routing Identifier Code<br>(TO)                                                  | $4 - 6$                      | Enter (or perpetuate) RIC of the Inventory Control<br>Point to which this transaction is being forwarded.                                                                                                    |
| <b>Blank</b>                                                                     | 7                            | Leave blank.                                                                                                    |
| <b>Stock of Part Number</b>                                                      | $8-22$                       | Enter stock or part number of item received.                                                                                                    |
| Unit of Issue                                                                    | $23 - 24$                    | Enter UI of item.                                                                                                    |
| Quantity                                                                         | $25 - 29$                    | Enter quantity received, preceding significant<br>digits with zeros. <sup>4, 5</sup>                                                                                                    |
| <b>Procurement Instrument</b><br>Identifier (PIID) or Due-<br>In Document Number | $30 - 43$                    | Enter the $PIID6$ , or the applicable 13-position PIID<br>call/order number (identified by $F$ in the $9th$<br>position) in record positions 30-42 and leave<br>record position 43 blank or, for intra-Component<br>use only, enter or perpetuate the controlling<br>document number in record positions 30-43.<br>(Receipt based on a document number as the<br>primary number is not applicable to shipments<br>from commercial repair, nondestructive test,<br>assembly, disassembly, reclamation, and<br>conversion/modification (DIC D4L or D4M).) <sup>7</sup> |
| Procurement<br><b>Instrument Identifier</b><br>(PIID)                            | $(30-42)$                    | Enter (or perpetuate) the PIID or the applicable 13-<br>position PIID call/order number (identified by F in<br>the $9th$ position). <sup>8</sup>                                                                                                    |

 <sup>4</sup> See Appendix AP3 - Formats Introduction, AP3.3.1.

<span id="page-16-0"></span><sup>5</sup> See Appendix AP3 - Formats Introduction, AP3.3.2.

<span id="page-16-2"></span><span id="page-16-1"></span><sup>6</sup> Use the legacy PIIN pending transition to the PIID. Refer to ADC 1161*A*.

<span id="page-16-3"></span><sup>7</sup> *Refer to ADC 1268*

<span id="page-16-4"></span><sup>8</sup> Refer to ADC 1161*A*.

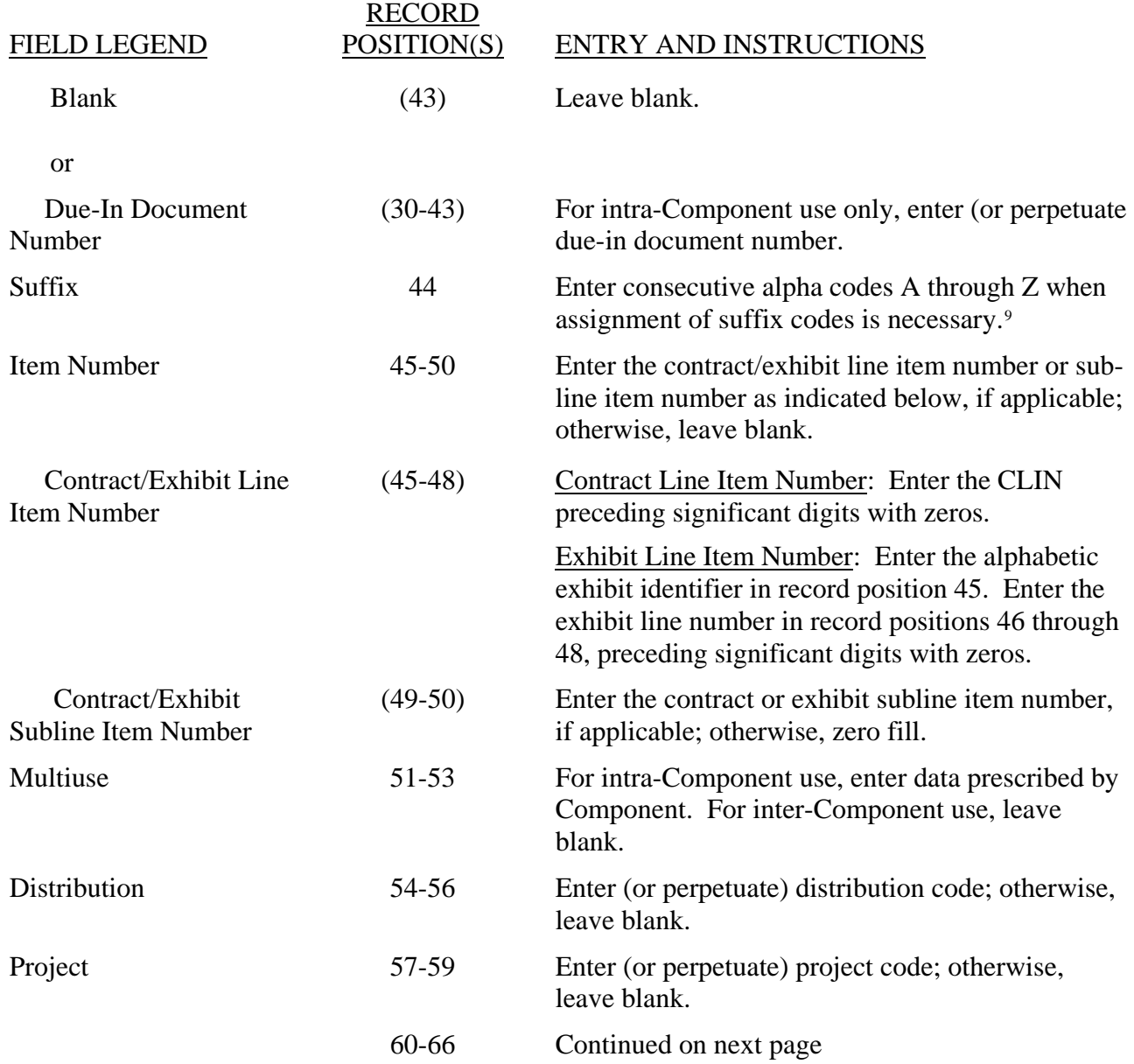

<span id="page-17-0"></span><sup>&</sup>lt;sup>9</sup> See Appendix AP3 - Formats Introduction, AP3.3.3.

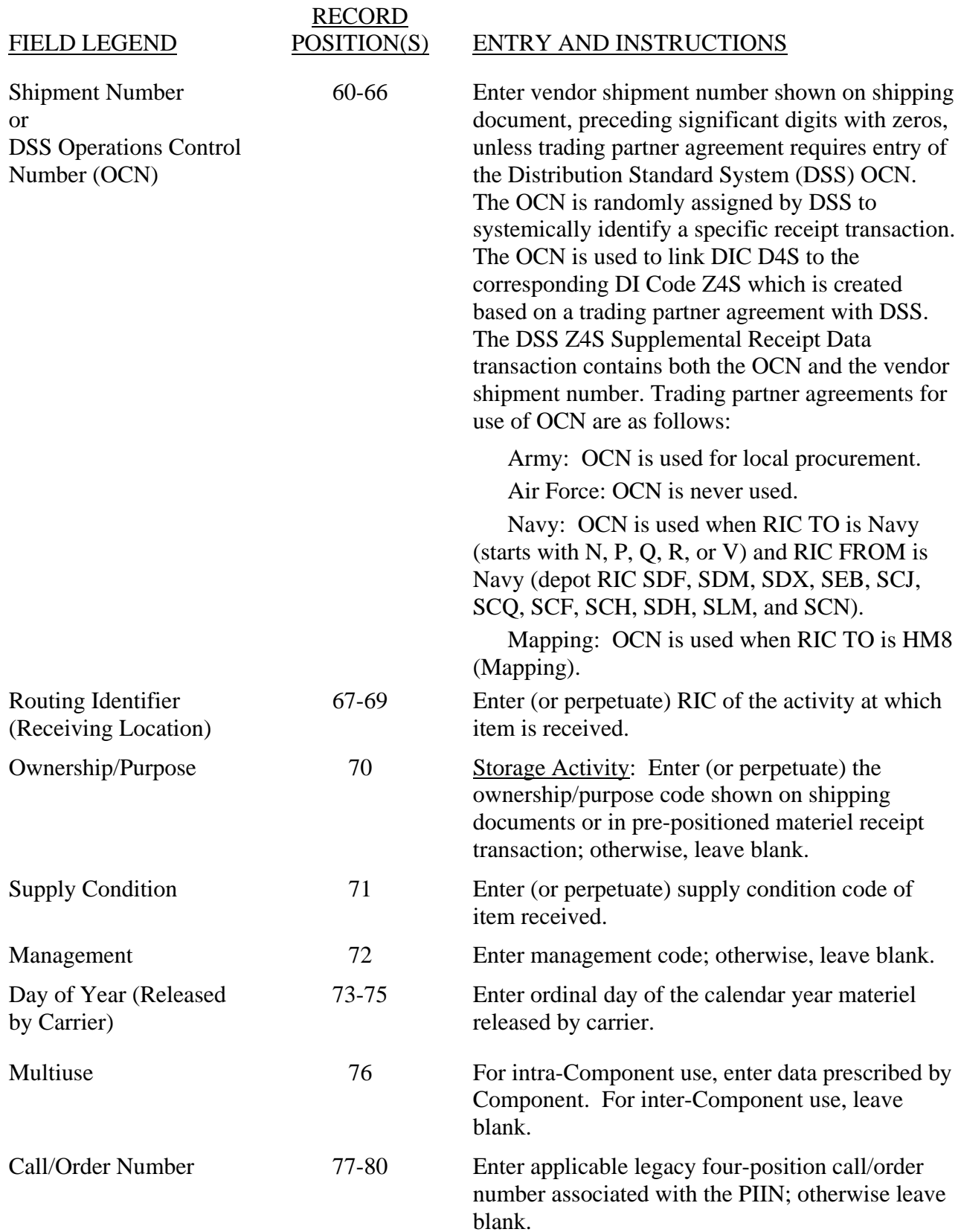